# **Namatek True Education**

 $\odot\odot\odot$ 

٠

mirror mod.use y True  $\overline{\text{mirror}}$  mod.use\_z = False elif operation == "MIRROR  $Z$ ":  $mirror_model.use_x = False$  $mirror$  mod.use  $y = False$ mirror mod.use  $z = True$ 

#selection at the end -add back the deselected mirror modifier object mirror ob.select= 1 modifier ob.select=1 bpy.context.scene.objects.active = modifier ob print("Selected" + str(modifier\_ob)) # modifier ob is the act #mirror\_ob.select = 0

# **Variable Types**

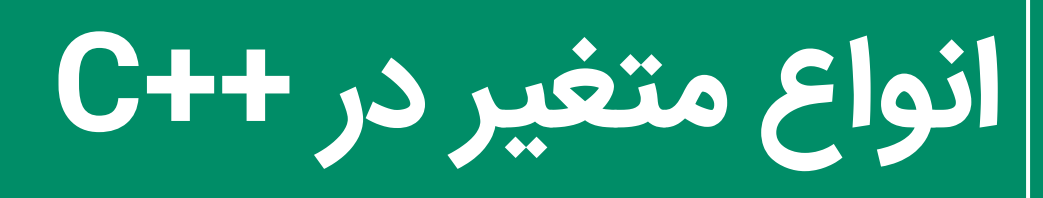

www.namatek.com ww.namatek.com

# **فهرست مطالب**

**.1 متغیرها در زبان ++ C .2 قوانین و مقررات برا ی تعر یف انواع متغیر در ++C .3 متغیرها در زبان ++ C چگونه عمل می کنند؟ .4 چگونه انواع متغیر در ++C را تعر یف کنی م؟ .5 انواع متغیر در ++C برحسب نوع داده .6 انواع متغیر در ++C بر اساس دامنه .7 تعر ی ف عبارت های Rvalues and Lvalues**

یک متغیر فضای ذخیره سازی مشخصی را برای ما فراهم می کند که برنامه های ما می توانند آن را دستکاری کنند؛ همچنین انواع متغیر در C++ وجود دارند که هر کدام اندازه و طرح حافظه مشخص به خود را دارند. وجود متغیرها در هر زبان برنامه نویسی ضروری است و بدون آن ها، برنامه قابل اجرا نیست. به دلیل اهمیت باالی آن ها، باید با انواع متغیر و نحوه تعریف و استفاده از آن ها آشنا باشیم.

با ما همراه باشید تا از انواع متغیر در C،++ اهمیت و نحوه استفاده از آن ها مطلع شوید.

#### **1# متغیرها در زبان C++**

متغیرها مهم ترین قسمت هر زبان برنامه نویسی هستند. هر زبان برنامه نویسی بدون متغیر ناقص است؛ همچنین می توان گفت که بدون متغیرها، برنامه نمی تواند اجرا شود. مانند هر زبان برنامه نویسی دیگر، زبان C++ نیز برای اجرای برنامه خود به متغیرهایی نیاز دارد. متغیرها در C++به عنوان ی ک مکان حافظه عمل م ی کنند. در اصل متغیر چیز ی نیست جز نام ظرفی که داده ها یا مقادیر مورد استفاده در برنامه در آن ذخیره می شوند. متغیر را می توان با استفاده از ترکیب حروف، رقم و یا نمادهای خاص تعریف کرد.

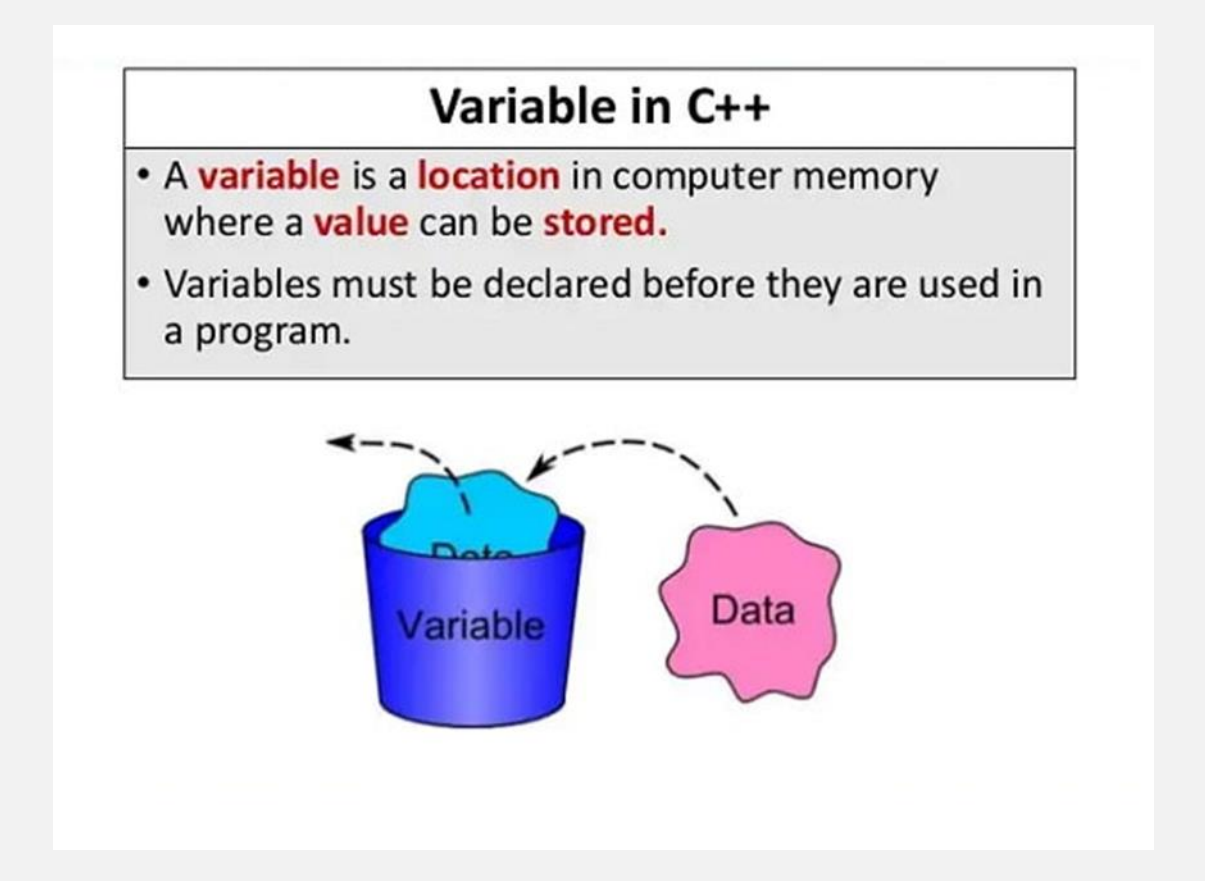

متغیرها برای اجرای برنامه استفاده نمی شوند. در عوض، آن ها برای ذخیره مقدار یا رشته استفاده می شوند. بدون ذخیره ارزش مقادیر و یا رشته ها، برنامه نمی تواند اجرا شود. از این رو، متغیرها با عنوان ستون فقرات زبان برنامه نویسی شناخته می شوند. در C++ هر کلمه ای به جز کلمات کلیدی می تواند به عنوان نام یک متغیر استفاده می شود. نام متغیر نمی تواند با علامت ها و یا اعداد شروع شود و باید حتما با حروف شروع شده باشد. برای تعریف متغیرها باید نوع متغیر را مشخص کنیم. نوع می تواند هر int، double، char، float، int long، int کوتاه و غی ره باشد.

در این مقاله، ما در مورد چگونگی مقداردهی اولیه و اعالم انواع متغیر در C++ بحث خواهیم کرد.

## **2# قوانین و مقررات برای تعر ی ف انواع متغیر در ++C**

- ۱. متغیرها می توانند ترکیبی از رقم، علامت های خاص مانند درصد (%) و (&) و زیر خط (\_) باشند.
- ۲. حروف کوچک و بزرگ به عنوان متغیرهای متفاوتی رفتار می کنند؛ زیراC++ ی ک زبان حساس به حروف کوچک است. به عنوان مثال eduCBA و eduCBA به عنوان دو متغیر متفاوت رفتار می شوند.
- .3 متغیرهای C++ بای د با کاراکتر شروع شوند. عدد را نمی توان به عنوان شروع کننده نام یک متغیر در نظر گرفت. به عنوان مثال، 6 Educba یک متغیر معتبر نیست؛ زی را با عدد شروع می شود. در عوض، 6educba می تواند ی ک متغیر معتبر باشد؛ چون همانطور که گفته شد، با کاراکتر شروع شده است.
- .4 متغیرها در زبان C++ نباید یک کلمه کل یدی باشند. For، if، else، while، do، char و غیره کلمات کلیدی هستند که برای هدف خاصی استفاده می شوند. از این کلمات کلیدی نمی توان به عنوان متغیر در C++ استفاده کرد.
	- .5 فضاهای خالی برای متغیرها مجاز نیستند. به عنوان مثال، Edu cba معتبر نیست؛ ز یرا بین edu و cba فاصله وجود دارد. در مقابل، educba یا cba\_edu متغی رها ی معتبر ی هستند؛ زیرا

ازعالمت تأکید برای پیوستن دو بخش اسم متغی ر استفاده شده است.

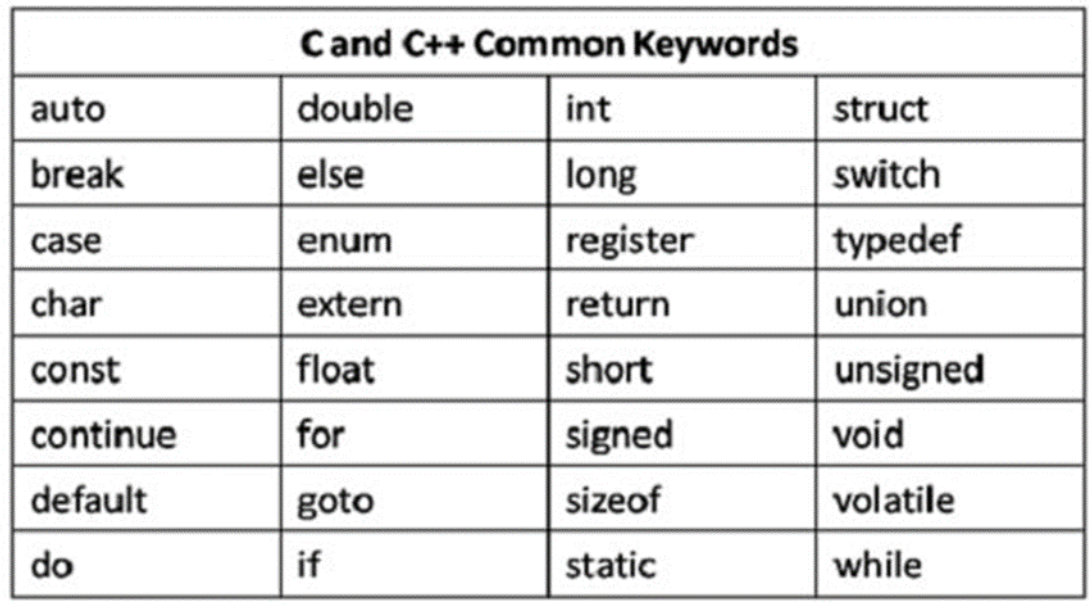

## **3# متغیرها در زبان C++ چگونه عمل م ی کنند؟**

- در مرحله اول، هر متغیر تعریف شده و کامپایلر از روی اطلاعات موجود در تعریف آن متغیر، نوع داده ای که در متغیر مربوطه قرار خواهد گرفت را تشخیص می دهد.
- در مرحله بعد، با تعریف نام متغیر، اسم متغیر و یا ظرفی که قرار است در ادامه برنامه برای ذخیره مقادیر در برنامه استفاده شود، به کامپایلر اطلاع داده می شود.

• همزمان با تعر یف متغیر ها، فضای مورد نیاز برای ذخیره کردن هر متغیر با توجه به نوع آن به کامپایلر اطلاع داده می شود. کامپایلر تا زمانی که مطلع نگردد، فضای ذخیره سازی را آماده نمی کند.

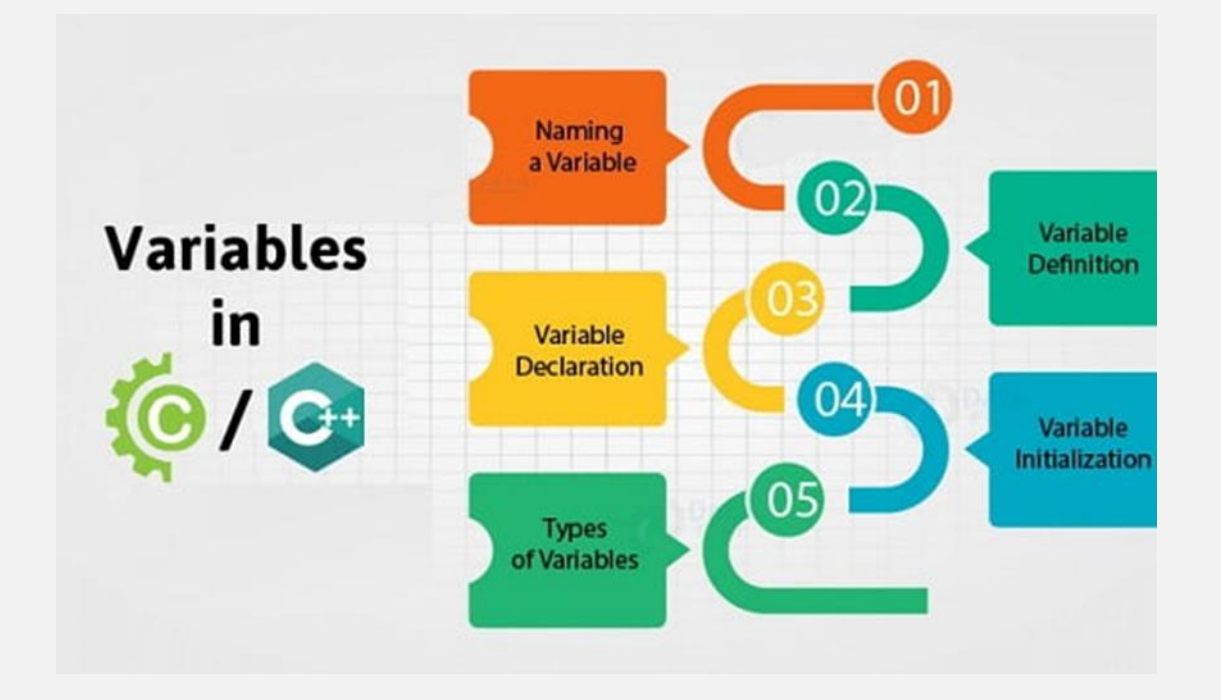

## **4# چگونه انواع متغیر در C++ را تعر ی ف کنیم؟**

متغیرها را می توان ابتدا قبل از شروع برنامه ها اعالم کرد.

نحوه تعریف یک متغیر به شرح زیر است:

عناصر استفاده شده در این تعر یف عبارتند از:

data\_type: انواع داده ها را برای ذخیره ارزش تعریف می کند. انواع داده ها می توانند Iong int ،double ،float ،char ،int و... باشند. variable\_name: نام متغیرها را تعریف می کند. این اسم می تواند هر چیزی به جز کلمه کلیدی باشد؛ به عنوان مثال:

int cab;

float sum, mult;

در اولی int یک نوع داده است و cab یک نام متغیر است. در مثال دوم، ما دو متغیر را اعلام کردیم که float یک نوع داده است و sum و multi نام متغیرها هستند. پس از اعلام متغیرها، فضای ذخیره سازی مورد نیاز آن متغیرها توسط کامپایلر تخصیص داده شده است؛ چرا که برای برنامه استفاده می شود.

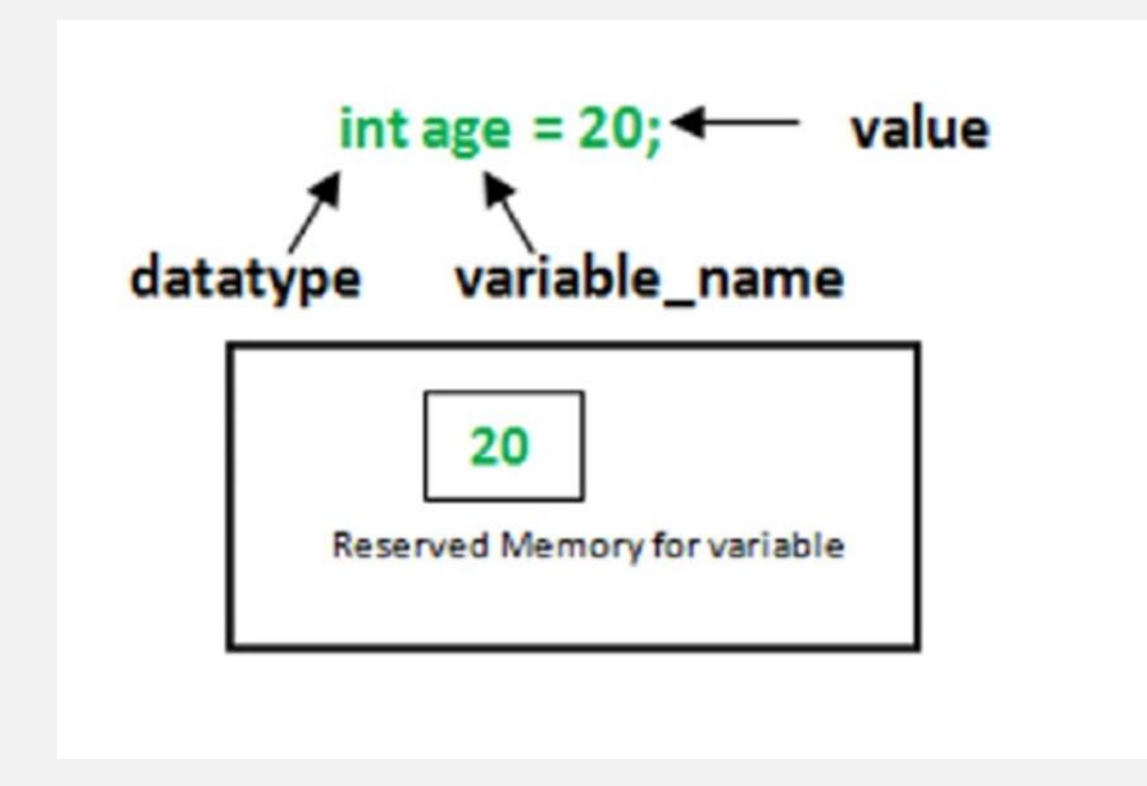

#### **5# انواع متغ یر در C++ برحسب نوع داده**

متغیرها را می توان بر اساس نوع داده آن ها دسته بندی کرد. انواع متغی ر در C++ در زیر آمده است.

- int: این نوع متغی رها دارای مقدار عدد صحیح هستند و برای ذخیره مقدار عدد صحیح یعنی ۵، ۱۹، ۵۱۹، ۱۰۰۰ استفاده می شوند.
	- Char: برای ذخیره شخصیت یا رشته مانند a استفاده می شود و دارای مقادیر ی مانند 'c'،' F'،' B'،' p'،' q 'و غیره است.
		- Long int: برای ذخیره مقادیر طولانی عدد صحیح استفاده می شود.
		- int long Unsigned: برای ذخیره مقادیر طوالنی عدد صحیح بدون علامت استفاده می شود.
	- Float: برای ذخیره مقادیر شناور مانند ،2.3 ،3.679 9.45 استفاده می شود.
	- Double: ی ک مقدار نقطه شناور با دقت دو برابر را در خود ذخیره می کند.

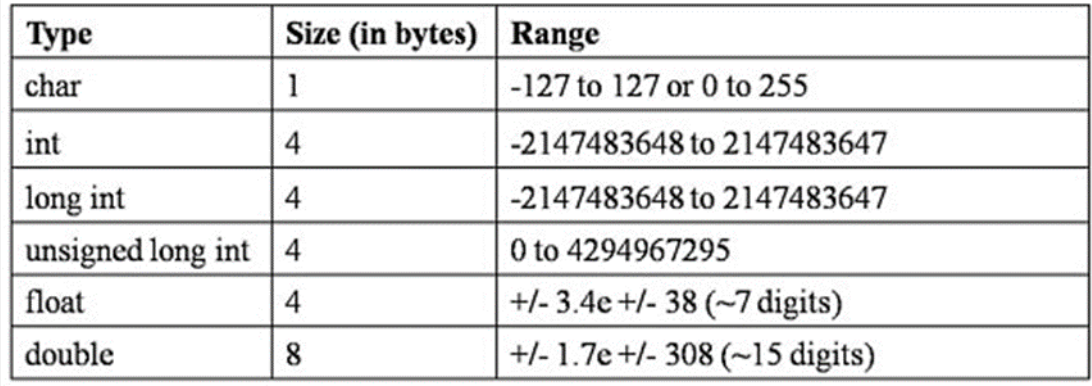

#### **6# انواع متغ یر در C++ بر اساس دامنه**

برای آشنایی با انواع متغیر در C++ بر اساس دامنه آن ها باید ابتدا بدانیم دامنه چیست. هر متغیری که در داخل برنامه تعریف شود، استفاده از آن محدودیتی دارد که به آن دامنه گفته می شود. به عنوان مثال، اگر متغیری را در تابع main() اعلام کنید و سعی کنید از آن متغیر خارج از تابع main() استفاده کنید، خطای کامپایل دریافت خواهید کرد. اکنون که فهمیدیم دامنه چیست، حالا بر اساس دامنه به بررسی انواع متغیر در C++ می پردازی م. انواع متغی ر در زبان C++ بر اساس دامنه به 5 گروه تقسیم می شوند که توصیف این ٥ گروه به شرح زیر است:

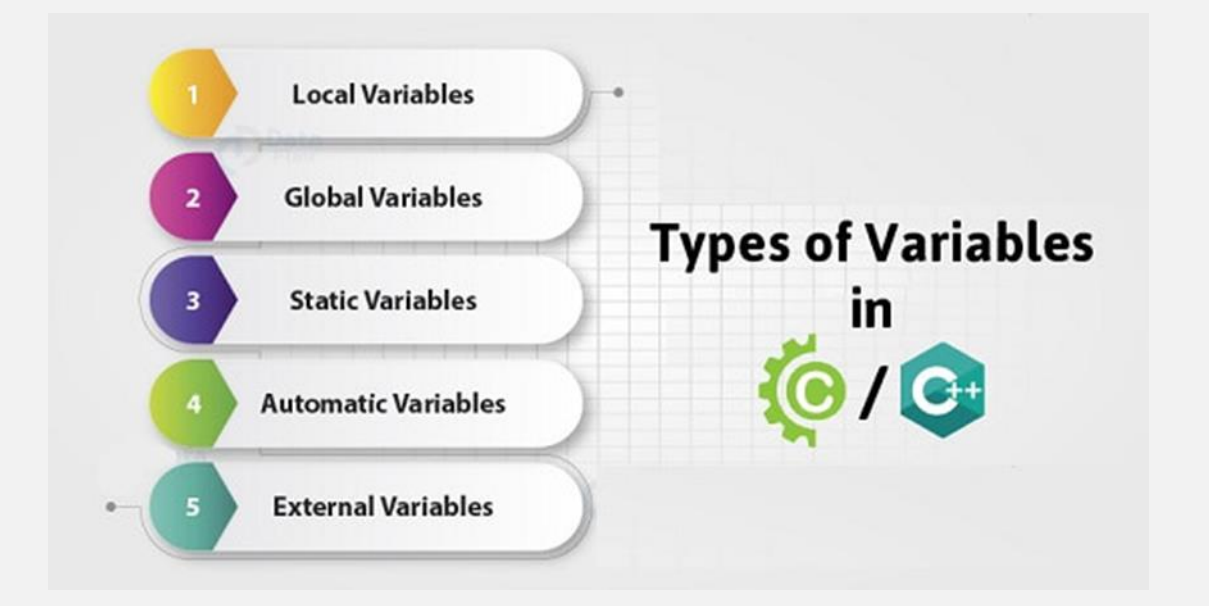

.1 متغیرهای محلی (Local(

متغیرهای محلی در داخل تابع اعالم می شوند. متغیرهای محلی باید قبل از استفاده در برنامه اعلام شوند. توابعی که در داخل همان تابع اعلام می شوند، می توانند مقدار متغیرها را تغییر دهند. توابع خارجی نمی توانند مقدار متغیرهای محلی را تغیی ر دهند.

.2 متغیرهای جهانی (Global(

متغیرهای جهانی خارج از توابع اعلام می شوند. هر عملکردی، یعنی هم عملکرد محلی و هم عملکرد جهانی، می توانند مقدار متغیرهای جهانی را تغییر دهند.

۳. متغیرهای استاتیک (static)

این متغیرها با کلمه static اعلام می شوند و در تمامی کلاس های برنامه نویسی ثابت و مشترک بوده و تغییری نخواهد کرد.

.4 متغیرهای خودکار (Automatic(

متغیرهای خودکار با کلمه کلیدی Automatic اعالم می شوند. تمام متغیرهایی که در داخل توابع اعالم می شوند به عنوان پیش فرض به عنوان یک متغیر خودکار در نظر گرفته می شوند.

.5 متغیرهای خارجی (external(

با استفاده از کلمه کلیدیextern ، متغی رهای خارجی اعالم می شوند و به کامپایلر می فهماند که مقدار دهی این متغیر در یک ماژول دیگر اتفاق می افتد.

#### **#7 تعر ی ف عبارت های Rvalues and Lvalues**

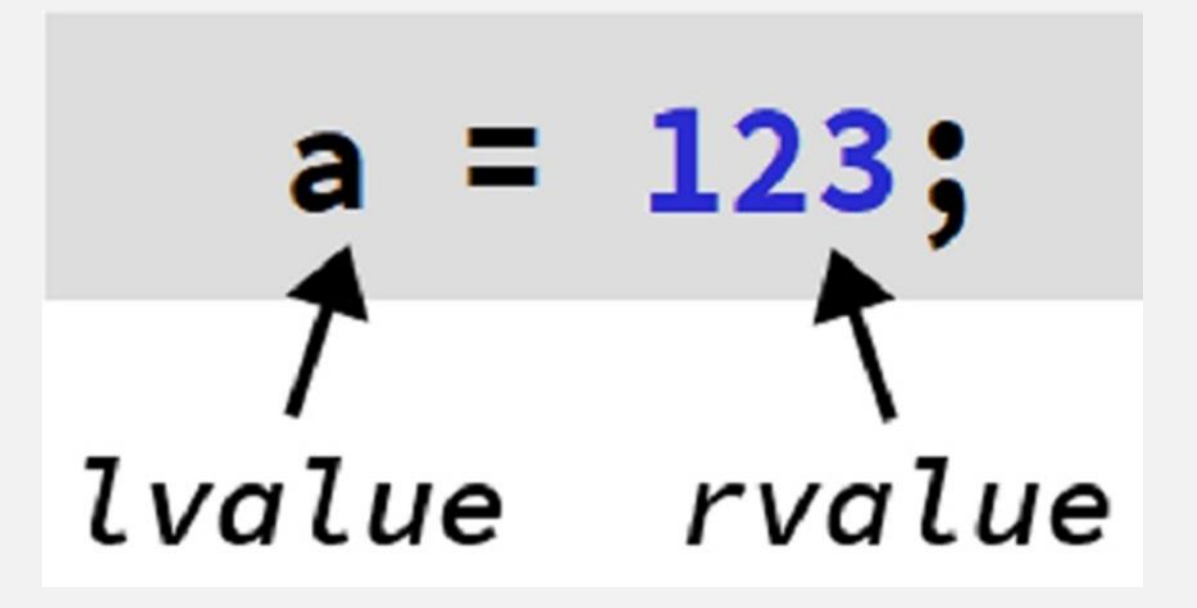

در C++ دو نوع عبارت وجود دارند:

(Lvalue (Location Value: عباراتی که به مکان حافظه اشاره می کنند، عبارت "lvalue "گفته می شوند. ی ک lvalue ممکن است در سمت چپ یا راست یک خط کد ظاهر شود. اسامی متغیرها مقدار هستند؛ بنابراین ممکن است در سمت چپ یک دستور ظاهر شوند.

(value Read (Rvalue: اصطالح rvalue به مقدار داده ای گفته م ی شود که مکان آن در حافظه موقت است . Rvalue عبارتی است که نم ی

توان مقداری به آن اختصاص داد؛ به این معنی که rvalue ممکن است در سمت راست ظاهر شود؛ اما هیچ وقت نمی تواند در سمت چپ دستور ظاهر شود. اعداد مقدار هستند و نمی توانند در سمت چپ نشان داده شوند.